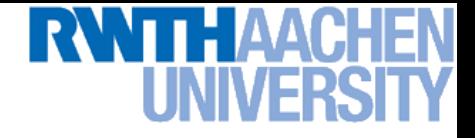

# **Advanced Machine Learning Lecture 18**

#### **Support Vector Machines**

#### **14.01.2013**

**Bastian Leibe RWTH Aachen http://www.vision.rwth-aachen.de/**

**leibe@vision.rwth-aachen.de**

# **This Lecture:** *Advanced Machine Learning*

- **Regression Approaches**
	- **Linear Regression**
	- **Regularization (Ridge, Lasso)**
	- **Kernels (Kernel Ridge Regression)**
	- **Gaussian Processes**

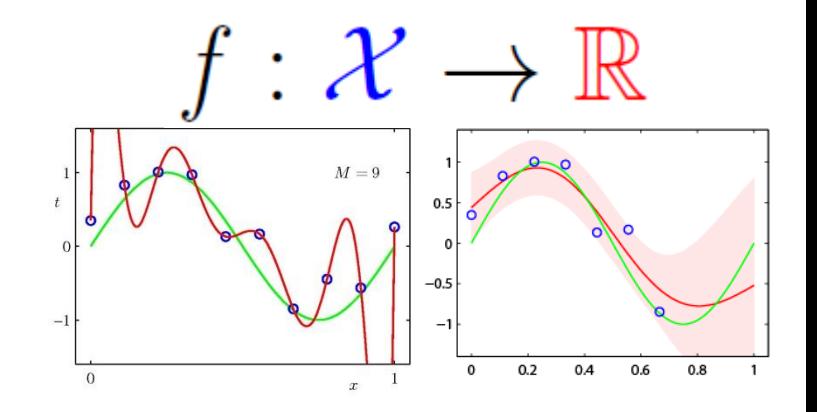

• **Bayesian Estimation & Bayesian Non-Parametrics**

B. Leibe

- **Prob. Distributions, Approx. Inference**
- **Mixture Models & EM**
- **Dirichlet Processes**
- **Latent Factor Models**
- **Beta Processes**

**Perceptual and Sensory Augmented Computing Advanced Machine Learning Winter'12**

**Advanced Machine** 

Learning Winter'12

- **SVMs and Structured Output Learning**
	- **SVMs, SVDD, SV Regression**
	- **Large-margin Learning**

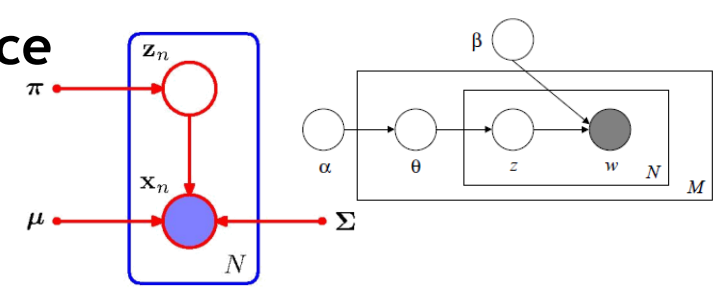

 $f: \mathcal{X} \to \mathcal{Y}$ 

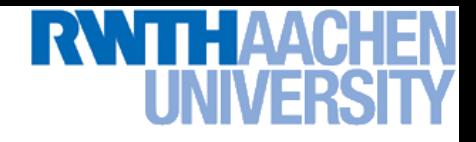

#### **Topics of This Lecture**

#### • **Application: Nonparametric Hidden Markov Models**

- **Graphical Model view**
- **HDP-HMM**
- **BP-HMM**

#### • **Recap: Support Vector Machines**

- **Motivation**
- **Primal form**
- **Dual form**
- **Slack variables**
- **Non-linear SVMs**
- **Discussion & Analysis**

#### • **Other Kernel Methods**

- **Kernel PCA**
- **Kernel k-Means Clustering**

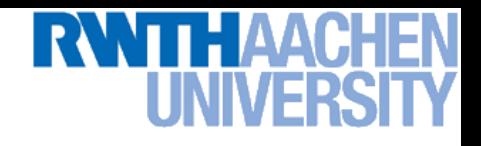

# **Hidden Markov Models (HMMs)**

- **Probabilistic model for sequential data**
	- **Widely used in speech recognition, natural language modeling, handwriting recognition, financial forecasting,…**
- **Traditional view:** 
	- **Finite state machine**
	- **Elements:** 
		- **State transition matrix** A**,**
		- **Production probabilities**  $p(\mathbf{x} | k)$ .
- **Graphical model view**
	- **Dynamic latent variable model**
	- **Elements:**
		- Observation at time  $n:$   $\mathbf{x}_n$
		- **Hidden state at time**  $n: \mathbf{z}_n$
		- $\,$  Conditionals  $p(\mathbf{z}_{n+1}|\mathbf{z}_{n})$ ,  $p(\mathbf{x}_{n}|\mathbf{z}_{n})$

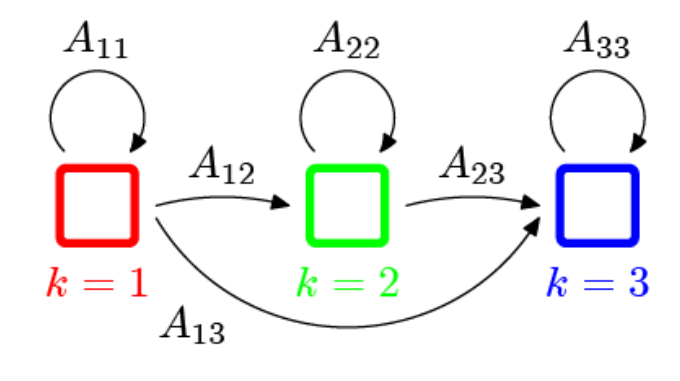

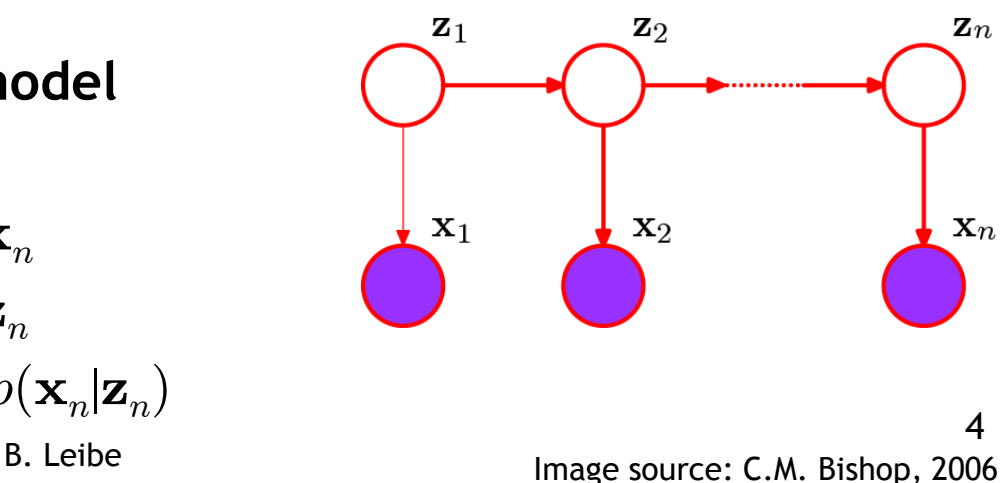

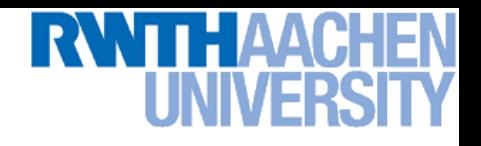

## **Hidden Markov Models (HMMs)**

- **Traditional HMM learning**
	- **Each state has a distribution over observable outputs**  $p(\mathbf{x} | k)$ , **e.g., modeled as a Gaussian.**
	- **Learn the output distributions together with the transition probabilities using an EM algorithm.**
- **Graphical Model view**
	- **Treat the HMM as a mixture model**
	- **Each state is a component ("mode") in the mixture distribution.**
	- **From time step to time step, the responsible component switches according to the transition model.**
	- *Advantage: we can introduce priors!*

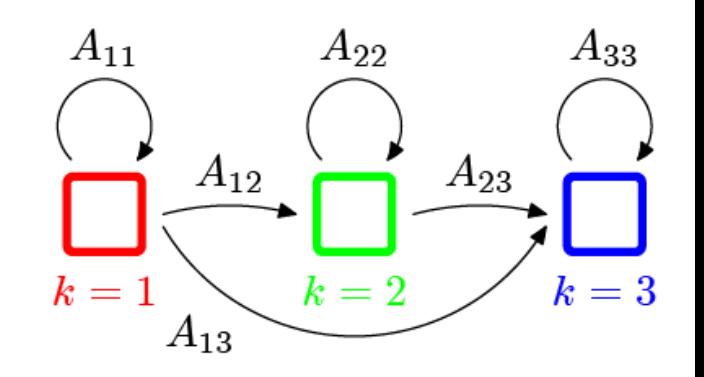

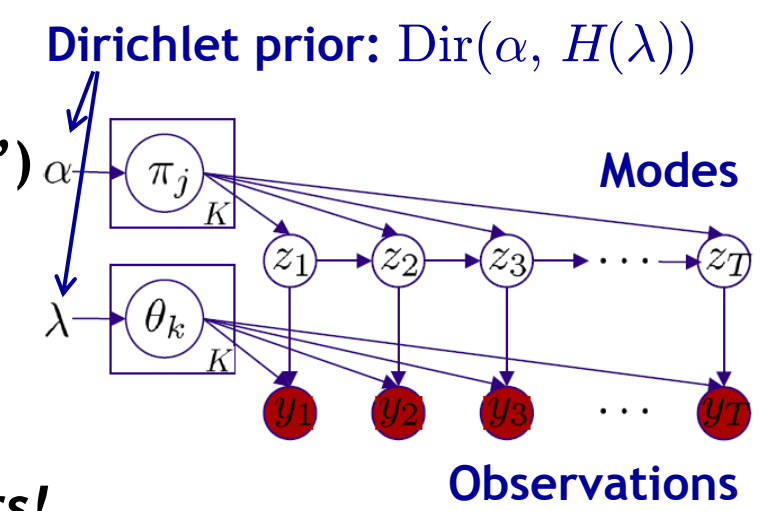

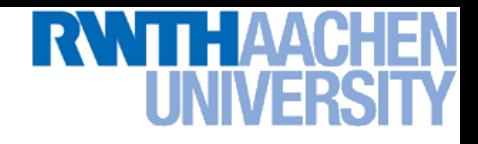

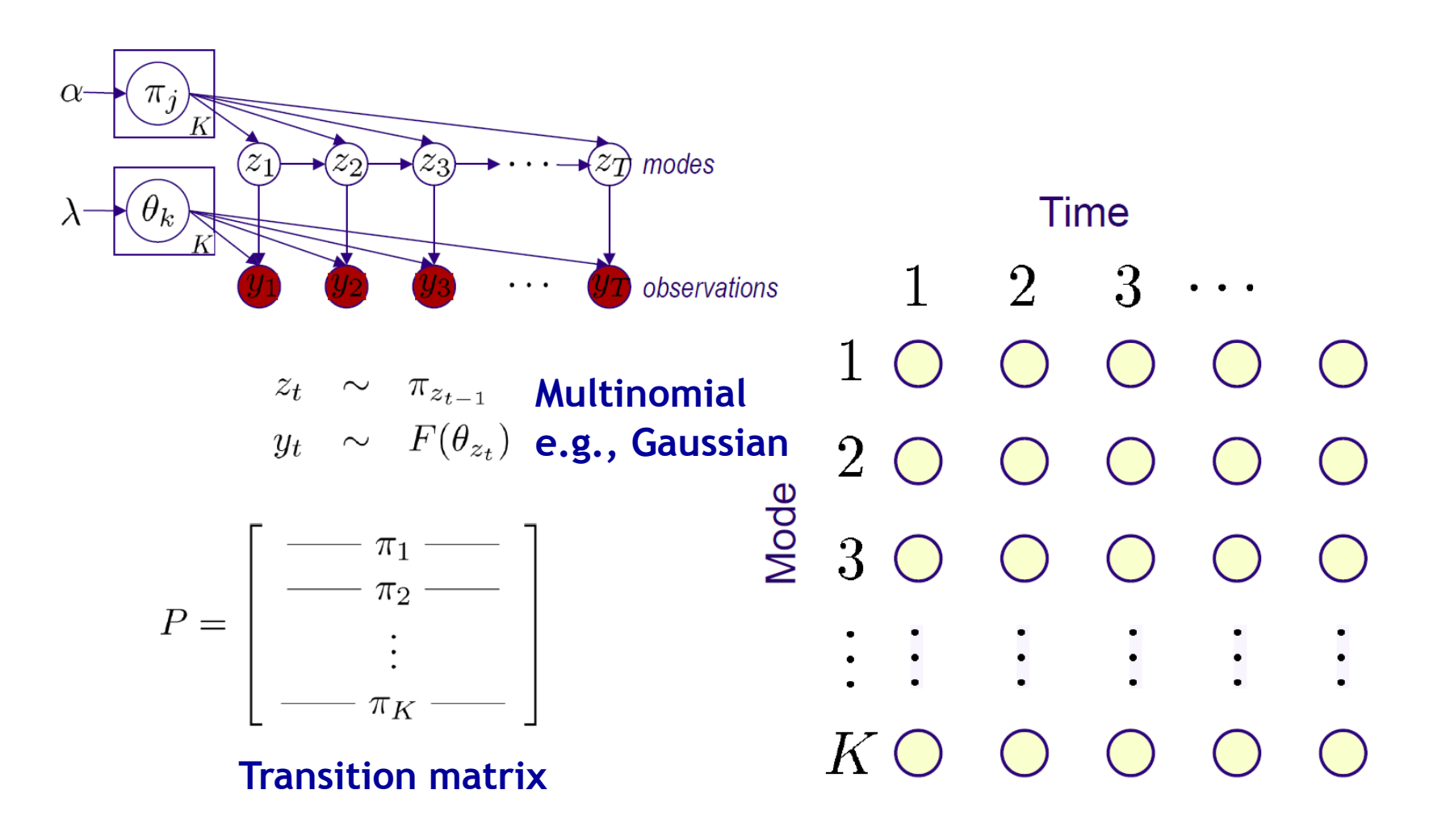

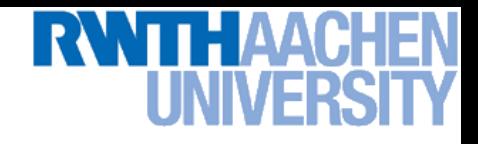

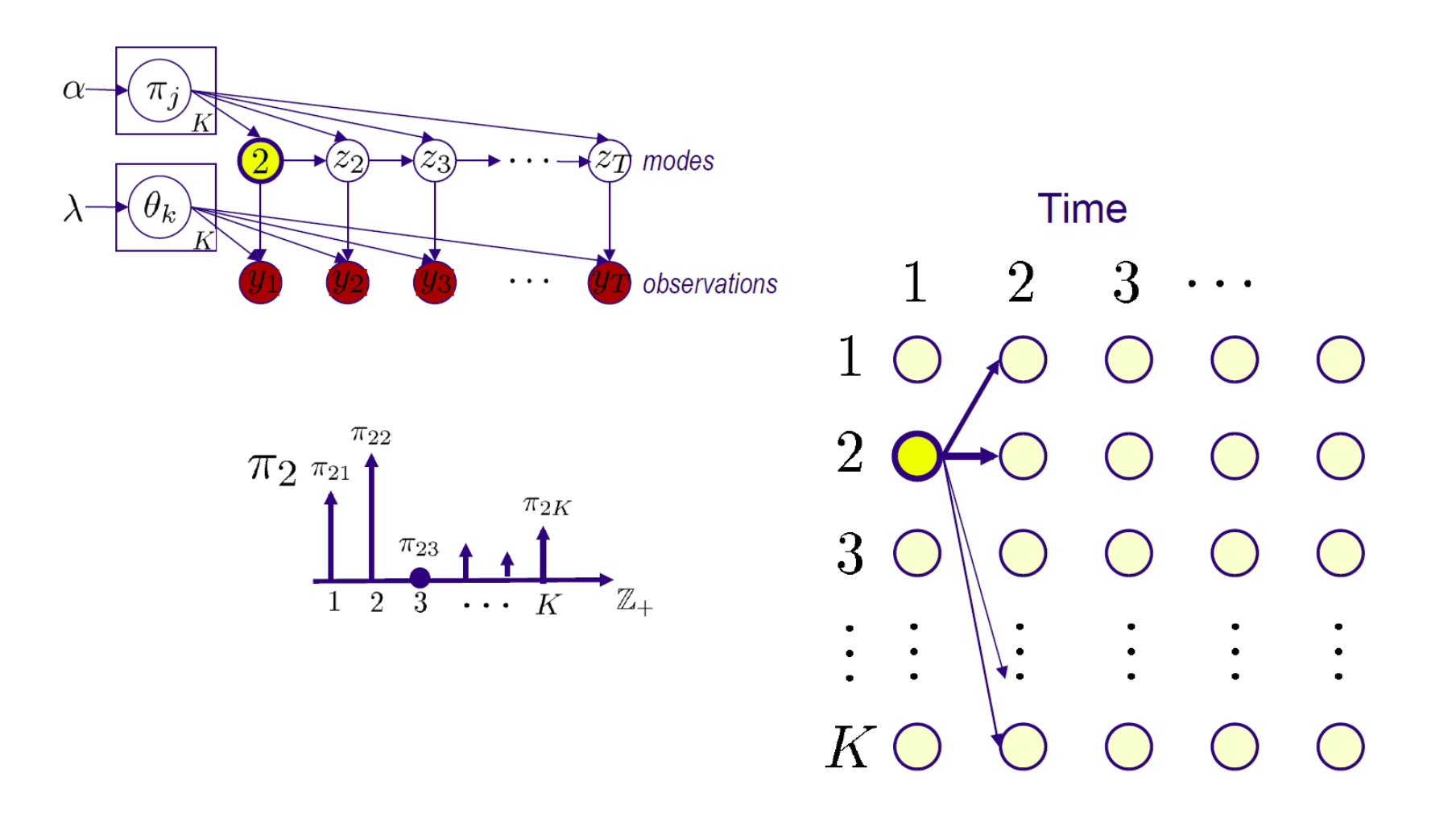

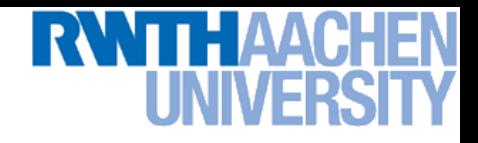

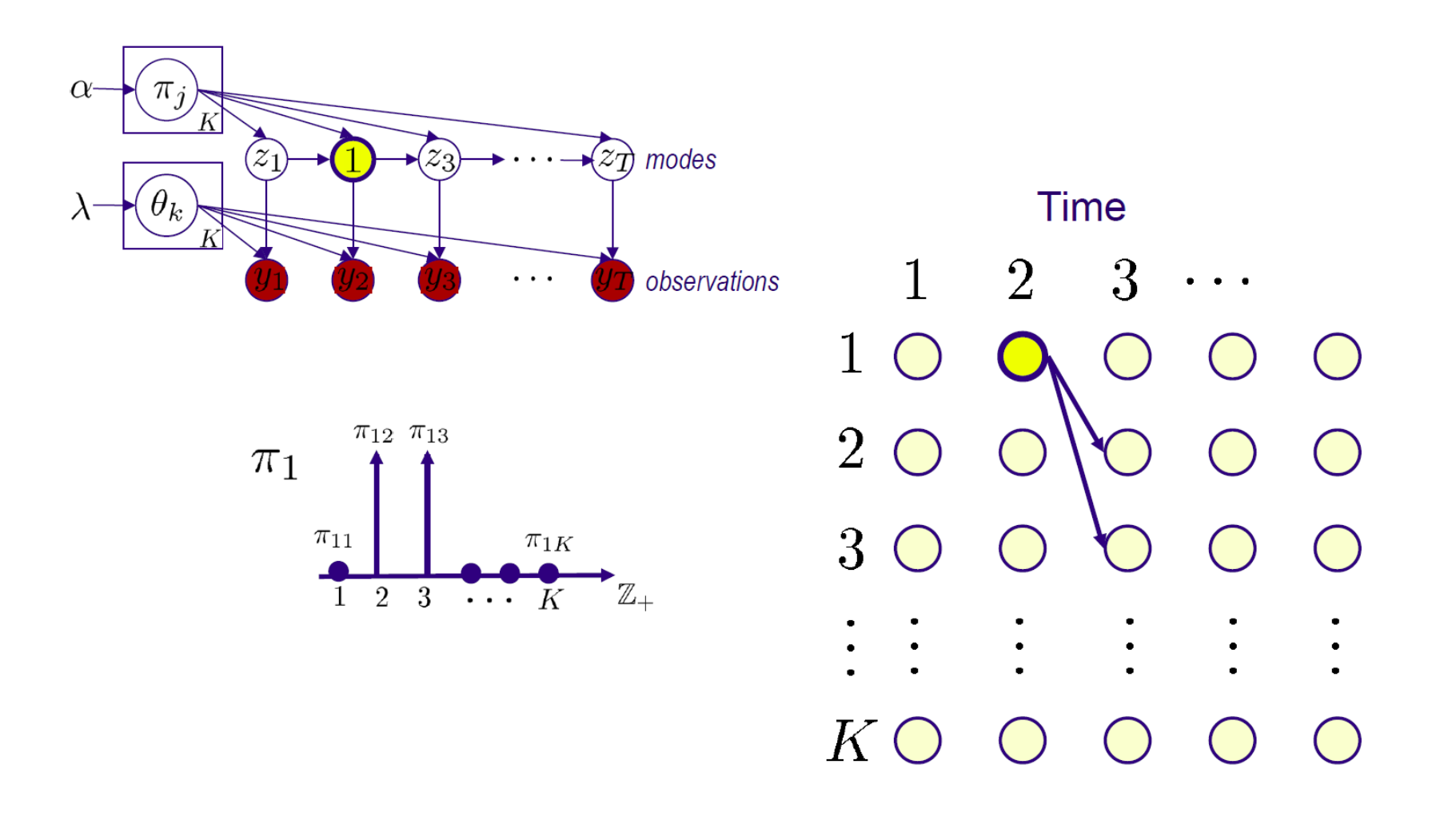

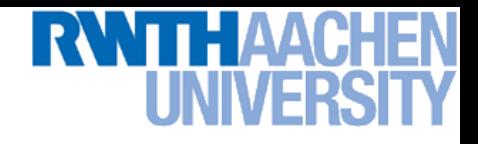

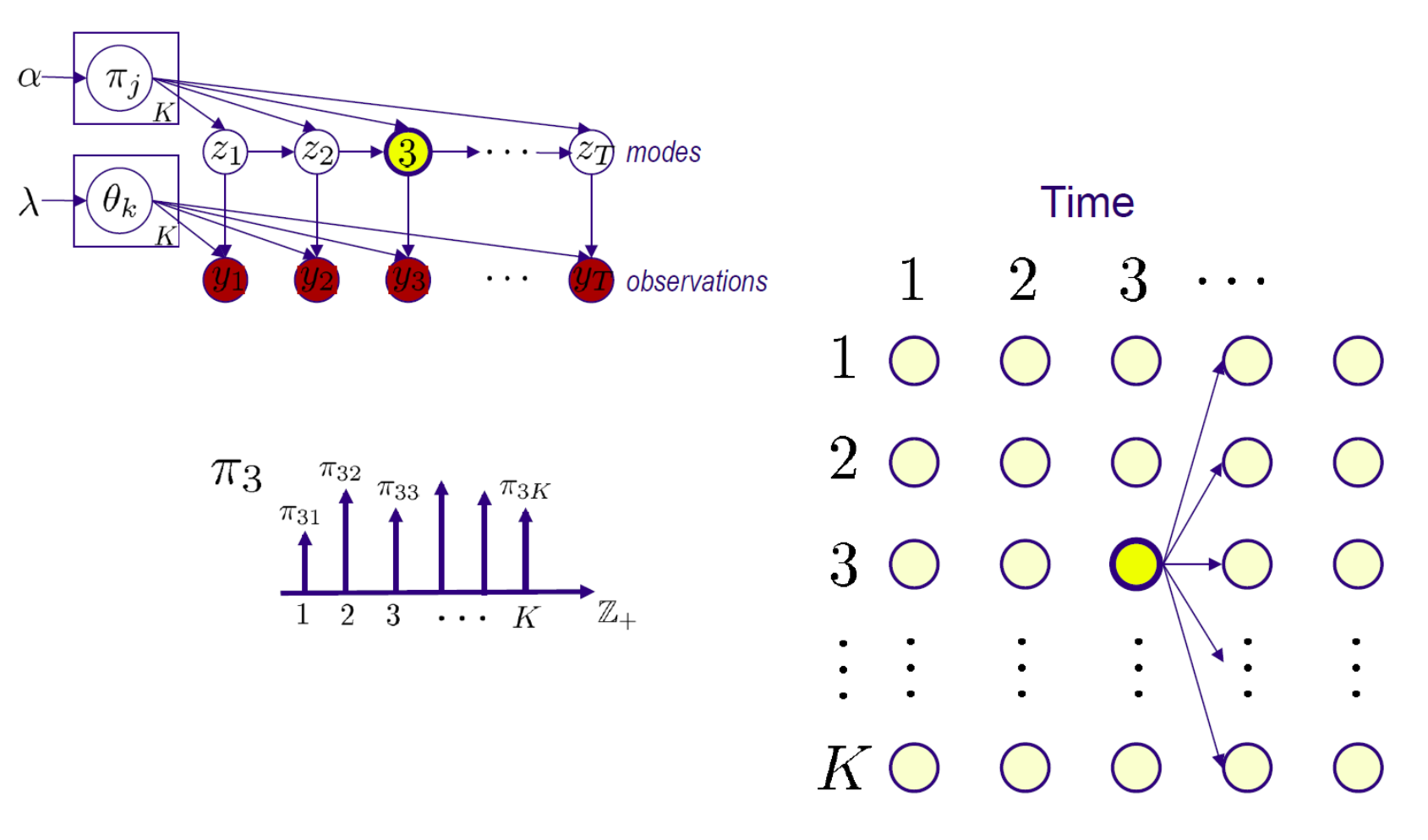

#### *Important issue: How many modes?*

**Perceptual and Sensory Augmented Computing Advanced Machine Learning Winter'12**

Advanced Machine Learning Winter'12

# **Hierarchical Dirichlet Process HMM**

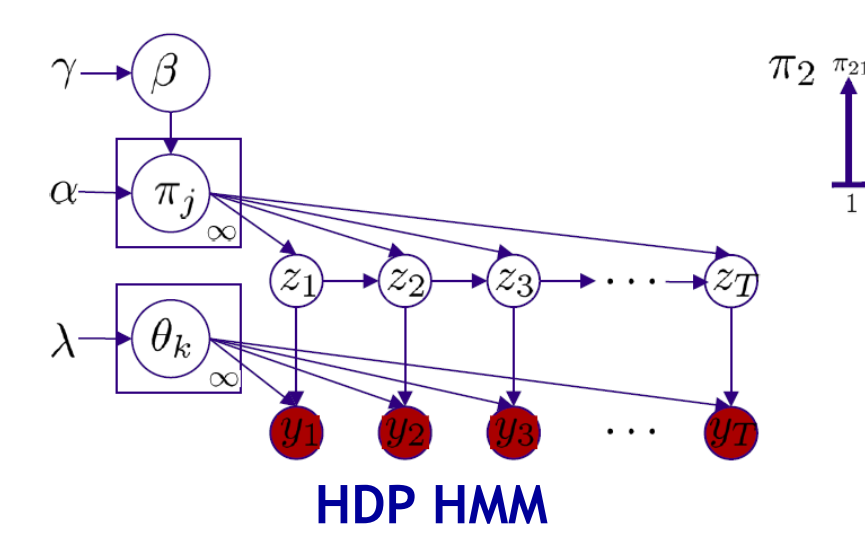

- **Dirichlet Process**
	- **Mode space of unbounded size**
	- **Model complexity adapts to observations**
- **Hierarchical DP**
	- **Ties mode transition distributions**
	- *Shared* **sparsity between states**

![](_page_9_Figure_8.jpeg)

**Infinite state space**

 $\overline{2}$ 3

#### **Beta Process HMM**

- **Goal: Transfer knowledge between related time series**
	- **E.g., activity recognition in video collections**
	- **Allow each system to switch between an arbitrarily large set of dynamical modes ("behaviors").**
	- **Share behaviors across sequences.**
- **Beta Processes enforce sparsity**
	- **HDPs would force all videos to have non-zero probability of displaying all behaviors.**
	- **Beta Processes allow a video to contain only a sparse subset of relevant behaviors.**

![](_page_10_Figure_9.jpeg)

![](_page_10_Figure_10.jpeg)

# **Unsupervised Discovery of Activity Patterns**

![](_page_11_Figure_1.jpeg)

![](_page_12_Picture_0.jpeg)

#### **References and Further Reading**

- **Infinite HMMs**
	- **HDP-HMM**
		- **J. Paisley, F. Carin, [Nonparametric Factor Analysis with Beta](http://www.cs.berkeley.edu/~jpaisley/Papers/Paisley_BP-FA_ICML.pdf)  [Process Priors,](http://www.cs.berkeley.edu/~jpaisley/Papers/Paisley_BP-FA_ICML.pdf) ICML 2009.**
	- **BP-HMMs for discovery of activity patterns**
		- **M.C. Hughes, E.B. Sudderth, [Nonparametric Discovery of Activity](http://cs.brown.edu/~sudderth/papers/pocv12video.pdf)  [Patterns from Video Collections.](http://cs.brown.edu/~sudderth/papers/pocv12video.pdf) CVPR Workshop on Perceptual Organization in Computer Vision, 2012.**

![](_page_13_Picture_0.jpeg)

## **Topics of This Lecture**

- **Application: Nonparametric Hidden Markov Models**
	- **Graphical Model view**
	- **HDP-HMM**
	- **BP-HMM**

#### • **Recap: Support Vector Machines**

- **Motivation**
- **Primal form**
- **Dual form**
- **Slack variables**
- **Non-linear SVMs**
- **Discussion & Analysis**
- **Other Kernel Methods**
	- **Kernel PCA**
	- **Kernel k-Means Clustering**

# **Recap: Support Vector Machine (SVM)**

- **Basic idea**
	- **The SVM tries to find a classifier which maximizes the margin between pos. and neg. data points.**
	- **Up to now: consider linear classifiers**

$$
\mathbf{w}^{\mathrm{T}}\mathbf{x}+b=0
$$

![](_page_14_Figure_5.jpeg)

- **Formulation as a convex optimization problem**
	- **Find the hyperplane satisfying**

$$
\argmin_{\mathbf{w},b}\frac{1}{2}\|\mathbf{w}\|^{2}
$$

**under the constraints**

$$
t_n(\mathbf{w}^{\mathrm{T}}\mathbf{x}_n + b) \ge 1 \quad \forall n
$$

based on training data points  $\mathbf{x}_n$  and target values  $t_n \in \{-1,1\}$ .

# **Recap: SVM – Lagrangian Formulation**

• Find hyperplane minimizing $\left\|\mathbf{w}\right\|^2$  under the constraints

$$
t_n(\mathbf{w}^{\mathrm{T}}\mathbf{x}_n + b) - 1 \ge 0 \quad \forall n
$$

- **Lagrangian formulation**
	- $\triangleright$  Introduce positive Lagrange multipliers:  $\quad a_n\geq 0 \quad \forall n$
	- **Minimize Lagrangian ("primal form")**

$$
L(\mathbf{w}, b, \mathbf{a}) = \frac{1}{2} ||\mathbf{w}||^2 - \sum_{n=1}^{N} a_n \left\{ t_n(\mathbf{w}^{\mathrm{T}} \mathbf{x}_n + b) - 1 \right\}
$$

**I.e., find** w**,** b**, and** a **such that**

$$
\frac{\partial L}{\partial b} = 0 \Rightarrow \boxed{\sum_{n=1}^{N} a_n t_n = 0} \qquad \frac{\partial L}{\partial \mathbf{w}} = 0 \Rightarrow \boxed{\mathbf{w} = \sum_{n=1}^{N} a_n t_n \mathbf{x}_n}
$$

![](_page_16_Picture_0.jpeg)

#### **Recap: SVM – Primal Formulation**

• **Lagrangian primal form**

$$
L_p = \frac{1}{2} ||\mathbf{w}||^2 - \sum_{n=1}^{N} a_n \{ t_n (\mathbf{w}^T \mathbf{x}_n + b) - 1 \}
$$
  
= 
$$
\frac{1}{2} ||\mathbf{w}||^2 - \sum_{n=1}^{N} a_n \{ t_n y(\mathbf{x}_n) - 1 \}
$$

- The solution of  $L_p$  needs to fulfill the KKT conditions
	- **Necessary and sufficient conditions**

$$
a_n \geq 0
$$
  

$$
t_n y(\mathbf{x}_n) - 1 \geq 0
$$

$$
a_n\left\{t_ny(\mathbf{x}_n)-1\right\} = 0
$$

$$
\begin{array}{rcl}\n\mathsf{KKT:} \\
\lambda &\geq& 0 \\
f(\mathbf{x}) &\geq& 0 \\
\lambda f(\mathbf{x}) & =& 0\n\end{array}
$$

![](_page_17_Picture_0.jpeg)

#### **Recap: SVM – Solution**

- **Solution for the hyperplane**
	- **Computed as a linear combination of the training examples**

$$
\mathbf{w} = \sum_{n=1}^{N} a_n t_n \mathbf{x}_n
$$

- **Sparse solution:**  $a_n \neq 0$  only for some points, the support vectors **Only the SVs actually influence the decision boundary!**
- **Compute** b **by averaging over all support vectors:**

$$
b = \frac{1}{N_{\mathcal{S}}} \sum_{n \in \mathcal{S}} \left( t_n - \sum_{m \in \mathcal{S}} a_m t_m \mathbf{x}_m^{\mathrm{T}} \mathbf{x}_n \right)
$$

![](_page_18_Picture_0.jpeg)

#### **Recap: SVM – Support Vectors**

- The training points for which  $a_n > 0$  are called **"support vectors".**
- **Graphical interpretation:**
	- **The support vectors are the points on the margin.**
	- **They** *define* **the margin and thus the hyperplane.**
	- **All other data points can be discarded!**

W

W

O

O

O

O

![](_page_19_Picture_0.jpeg)

**•** Improving the scaling behavior: rewrite  $L_p$  in a dual form

$$
L_p = \frac{1}{2} ||\mathbf{w}||^2 - \sum_{n=1}^{N} a_n \{ t_n (\mathbf{w}^T \mathbf{x}_n + b) - 1 \}
$$
  
=  $\frac{1}{2} ||\mathbf{w}||^2 - \sum_{n=1}^{N} a_n t_n \mathbf{w}^T \mathbf{x}_n - b \sum_{n=1}^{N} a_n t_n + \sum_{n=1}^{5} a_n$ 

 $n=1$ 

$$
\triangleright \text{ Using the constraint } \sum_{n=1}^N a_n t_n = 0 \text{ , we obtain }
$$

$$
L_p = \frac{1}{2} \left\| \mathbf{w} \right\|^2 - \sum_{n=1}^N a_n t_n \mathbf{w}^{\text{T}} \mathbf{x}_n + \sum_{n=1}^N a_n
$$

 $n=1$ 

 $\partial L_p$  $\overline{\partial}b$  $= 0$ 

2

![](_page_20_Picture_0.jpeg)

$$
L_p = \frac{1}{2} ||\mathbf{w}||^2 - \sum_{n=1}^N a_n t_n \mathbf{w}^T \mathbf{x}_n + \sum_{n=1}^N a_n
$$
  
\n
$$
\triangleright \text{ Using the constraint } \mathbf{w} = \sum_{n=1}^N a_n t_n \mathbf{x}_n \text{ , we obtain }
$$
\n
$$
L_p = \frac{1}{2} ||\mathbf{w}||^2 - \sum_{n=1}^N a_n t_n \sum_{m=1}^N a_m t_m \mathbf{x}_m^T \mathbf{x}_n + \sum_{n=1}^N a_n
$$
\n
$$
= \frac{1}{2} ||\mathbf{w}||^2 - \sum_{n=1}^N \sum_{m=1}^N a_n a_m t_n t_m (\mathbf{x}_m^T \mathbf{x}_n) + \sum_{n=1}^N a_n
$$

![](_page_21_Picture_0.jpeg)

$$
L = \frac{1}{2} ||\mathbf{w}||^2 - \sum_{n=1}^{N} \sum_{m=1}^{N} a_n a_m t_n t_m(\mathbf{x}_m^{\mathrm{T}} \mathbf{x}_n) + \sum_{n=1}^{N} a_n
$$
  
\n
$$
\star \text{ Applying } \frac{1}{2} ||\mathbf{w}||^2 = \frac{1}{2} \mathbf{w}^{\mathrm{T}} \mathbf{w} \text{ and again using } \mathbf{w} = \sum_{n=1}^{N} a_n t_n \mathbf{x}_n
$$
  
\n
$$
\frac{1}{2} \mathbf{w}^{\mathrm{T}} \mathbf{w} = \frac{1}{2} \sum_{n=1}^{N} \sum_{m=1}^{N} a_n a_m t_n t_m(\mathbf{x}_m^{\mathrm{T}} \mathbf{x}_n)
$$

**Inserting this, we get the Wolfe dual**

$$
L_d(\mathbf{a}) = \sum_{n=1}^{N} a_n - \frac{1}{2} \sum_{n=1}^{N} \sum_{m=1}^{N} a_n a_m t_n t_m(\mathbf{x}_m^{\mathrm{T}} \mathbf{x}_n)
$$

![](_page_22_Picture_0.jpeg)

• **Maximize**

$$
L_d(\mathbf{a}) = \sum_{n=1}^{N} a_n - \frac{1}{2} \sum_{n=1}^{N} \sum_{m=1}^{N} a_n a_m t_n t_m(\mathbf{x}_m^{\mathrm{T}} \mathbf{x}_n)
$$

**under the conditions**

$$
a_n \geq 0 \quad \forall n
$$

$$
\sum_{n=1}^{N} a_n t_n = 0
$$

- **Comparison**
	- $\triangleright$   $L_d$  is equivalent to the primal form  $L_p$ , but only depends on  $a_n$ .
	- $\triangleright$   $L_p$  scales with  $\mathcal{O}(D^3)$ **.**
	- $\triangleright$   $L_d$  scales with  $\mathcal{O}(N^3)$  in practice between  $\mathcal{O}(N)$  and  $\mathcal{O}(N^2)$ .

Slide adapted from Bernt Schiele

#### **Recap: SVM for Non-Separable Data**

- **Slack variables**
	- $\triangleright$  One slack variable  $\xi_n \geq 0$  for each training data point.
- **Interpretation**
	- $\triangleright$   $\xi_n = 0$  for points that are on the correct side of the margin.
	- $\epsilon_n = |t_n y(\mathbf{x}_n)|$  for all other points.

![](_page_23_Figure_6.jpeg)

**Point on decision boundary:**  $\xi_n = 1$ 

**Misclassified point:**  $\xi_n > 1$ 

- **We do not have to set the slack variables ourselves!**
- **They are jointly optimized together with** w**.**

![](_page_24_Picture_0.jpeg)

#### **Recap: SVM – Non-Separable Data**

- **Separable data**
	- **Minimize**
- **Non-separable data**
	- **Minimize**

![](_page_24_Figure_6.jpeg)

# **Recap: SVM – New Primal Formulation**

• **New SVM Primal: Optimize**

$$
L_p = \frac{1}{2} ||\mathbf{w}||^2 + C \sum_{n=1}^{N} \xi_n - \sum_{n=1}^{N} a_n (t_n y(\mathbf{x}_n) - 1 + \xi_n) - \sum_{n=1}^{N} \mu_n \xi_n
$$
  
Constraint  

$$
t_n y(\mathbf{x}_n) \ge 1 - \xi_n \qquad \xi_n \ge 0
$$

• **KKT conditions**

$$
a_n \geq 0 \qquad \mu_n \geq 0 \qquad \mathcal{KKT:}
$$
  
\n
$$
t_n y(\mathbf{x}_n) - 1 + \xi_n \geq 0 \qquad \xi_n \geq 0 \qquad f(\mathbf{x}) \geq 0
$$
  
\n
$$
a_n (t_n y(\mathbf{x}_n) - 1 + \xi_n) = 0 \qquad \mu_n \xi_n = 0 \qquad \lambda f(\mathbf{x}) = 0
$$

• **New SVM Dual: Maximize**

$$
L_d(\mathbf{a}) = \sum_{n=1}^{N} a_n - \frac{1}{2} \sum_{n=1}^{N} \sum_{m=1}^{N} a_n a_m t_n t_m(\mathbf{x}_m^{\mathrm{T}} \mathbf{x}_n)
$$

**under the conditions**

$$
\begin{array}{cc} 0 & a_n \cdot & C \\ \sum_{n=1}^N a_n t_n & = & 0 \end{array}
$$

**This is all that changed!**

• **This is again a quadratic programming problem** ⇒ Solve as before...

![](_page_27_Picture_0.jpeg)

#### **Recap: Nonlinear SVMs**

• **General idea: The original input space can be mapped to some higher-dimensional feature space where the training set is separable:**

![](_page_27_Figure_3.jpeg)

![](_page_28_Picture_0.jpeg)

#### **Recap: The Kernel Trick**

- **Important observation**
	- $\phi(\mathbf{x})$  only appears in the form of dot products  $\phi(\mathbf{x})^{\mathsf{T}}\phi(\mathbf{y})$ :

$$
y(\mathbf{x}) = \mathbf{w}^{T} \phi(\mathbf{x}) + b
$$
  
= 
$$
\sum_{n=1}^{N} a_n t_n \phi(\mathbf{x}_n)^T \phi(\mathbf{x}) + b
$$

- **Define a so-called kernel function**  $k(\mathbf{x}, \mathbf{y}) = \phi(\mathbf{x})^T \phi(\mathbf{y})$ .
- **Now, in place of the dot product, use the kernel instead:**

$$
y(\mathbf{x}) = \sum_{n=1}^{N} a_n t_n k(\mathbf{x}_n, \mathbf{x}) + b
$$

 **The kernel function** *implicitly* **maps the data to the higher**dimensional space (without having to compute  $\phi(\mathbf{x})$  explicitly)!

![](_page_29_Picture_0.jpeg)

 $\blacksquare$ 

#### **Recap: SVMs with Kernels**

- **Using kernels**
	- **Applying the kernel trick is easy. Just replace every dot product by a kernel function…**

$$
\mathbf{x}^{\mathrm{T}}\mathbf{y} \quad \rightarrow \quad k(\mathbf{x},\mathbf{y})
$$

**…and we're done.** 

 $(\rightarrow$  Lecture 4).

 **Instead of the raw input space, we're now working in a higherdimensional (potentially infinite dimensional!) space, where the data is more easily separable.**

![](_page_29_Figure_7.jpeg)

# **Recap: Nonlinear SVM – Dual Formulation**

• **SVM Dual: Maximize**

$$
L_d(\mathbf{a}) = \sum_{n=1}^{N} a_n - \frac{1}{2} \sum_{n=1}^{N} \sum_{m=1}^{N} a_n a_m t_n t_m k(\mathbf{x}_m, \mathbf{x}_n)
$$

**under the conditions**

$$
0 \cdot a_n \cdot C
$$

$$
\sum_{n=1}^{N} a_n t_n = 0
$$

• **Classify new data points using** 

$$
y(\mathbf{x}) = \sum_{n=1}^{N} a_n t_n k(\mathbf{x}_n, \mathbf{x}) + b
$$

# RWT FAAC

# **Summary: SVMs**

- **Properties**
	- **Empirically, SVMs work very, very well.**
	- **SVMs are currently among the best performers for a number of classification tasks ranging from text to genomic data.**
	- **SVMs can be applied to complex data types beyond feature vectors (e.g. graphs, sequences, relational data) by designing kernel functions for such data.**
	- **SVM techniques have been applied to a variety of other tasks**
		- **e.g. SV Regression, One-class SVMs, …**
	- **The kernel trick has been used for a wide variety of applications. It can be applied wherever dot products are in use**
		- **e.g. Kernel PCA, kernel FLD, …**
		- **Good overview, software, and tutorials available on <http://www.kernel-machines.org/>**

![](_page_32_Picture_0.jpeg)

## **You Can Try It At Home…**

- **Lots of SVM software available, e.g.** 
	- **svmlight [\(http://svmlight.joachims.org/](http://svmlight.joachims.org/))**
		- **Command-line based interface**
		- **Source code available (in C)**
		- **Interfaces to Python, MATLAB, Perl, Java, DLL,…**
	- **libsvm [\(http://www.csie.ntu.edu.tw/~cjlin/libsvm/](http://www.csie.ntu.edu.tw/~cjlin/libsvm/))**
		- **Library for inclusion with own code**
		- **C++ and Java sources**
		- **Interfaces to Python, R, MATLAB, Perl, Ruby, Weka, C+ .NET,…**
	- **Both include fast training and evaluation algorithms, support for multi-class SVMs, automated training and cross-validation, … Easy to apply to your own problems!**

![](_page_33_Picture_0.jpeg)

## **Topics of This Lecture**

- **Application: Nonparametric Hidden Markov Models**
	- **Graphical Model view**
	- **HDP-HMM**
	- **BP-HMM**

#### • **Recap: Support Vector Machines**

- **Motivation**
- **Primal form**
- **Dual form**
- **Slack variables**
- **Non-linear SVMs**
- **Discussion & Analysis**
- **Other Kernel Methods**
	- **Kernel PCA**
	- **Kernel k-Means Clustering**

![](_page_34_Picture_0.jpeg)

#### **SVM – Analysis**

• **Traditional soft-margin formulation**

$$
\min_{\mathbf{w}\in\mathbb{R}^D,\ \xi_n\in\mathbb{R}^+}\ \frac{1}{2}\ \|\mathbf{w}\|^2+C\sum_{n=1}^N\xi_n
$$

**"Maximize the margin"**

**subject to the constraints**

$$
t_n y(\mathbf{x}_n) \geq 1 - \xi_n
$$

**"Most points should be on the correct side of the margin"**

- **Different way of looking at it**
	- **We can reformulate the constraints into the objective function.**

$$
\min_{\mathbf{w}\in\mathbb{R}^D}\frac{1}{2}\|\mathbf{w}\|^2 + C\sum_{n=1}^N\left[1 - t_ny(\mathbf{x}_n)\right]_+
$$
  
L<sub>2</sub> regularizer  
**where**  $[x]_+ := \max\{0,x\}.$ 

Slide adapted from Christoph Lampert

![](_page_35_Figure_0.jpeg)

**We cannot minimize it by gradient descent.**

![](_page_36_Picture_0.jpeg)

#### **Error Functions (Loss Functions)**

![](_page_36_Figure_2.jpeg)

#### **Squared error used in Least-Squares Classification**

- **Very popular, leads to closed-form solutions.**
- **However, sensitive to outliers due to squared penalty.**
- **Penalizes "too correct" data points**
- **Generally does not lead to good classifiers.**

![](_page_37_Picture_0.jpeg)

**"Hinge error" used in SVMs**

- Zero error for points outside the margin  $(z_n > 1)$ .
- Linearly increasing error for misclassified points  $(z_n < 1)$ .
- **Leads to sparse solutions, not sensitive to outliers.**
- **Not differentiable around**  $z_n = 1$   $\Rightarrow$  Cannot be optimized directly.<br> **B** Leibe 40

![](_page_38_Picture_0.jpeg)

#### **SVM – Discussion**

• **SVM optimization function**

![](_page_38_Figure_3.jpeg)

- **Hinge loss enforces sparsity**
	- **Only a subset of training data points actually influences the decision boundary.**
	- **This is different from sparsity obtained through the regularizer! There, only a subset of input dimensions are used.**
	- **Unconstrained optimization, but non-differentiable function.**
	- **Solve, e.g. by** *subgradient descent*
	- **Currently most efficient:** *stochastic gradient descent*

Slide adapted from Christoph Lampert

![](_page_39_Picture_0.jpeg)

# **Outline of the Remaining Lectures**

- *We will generalize the SVM idea in several directions...*
- **Other Kernel methods**
	- **Kernel PCA**
	- **Kernel k-Means**
- **Other Large-Margin Learning formulations**
	- **Support Vector Data Description (one-class SVMs)**
	- **Support Vector Regression**

#### • **Structured Output Learning**

- **General loss functions**
- **General structured outputs**
- **Structured Output SVM**
- **Example: Multiclass SVM**

![](_page_40_Picture_0.jpeg)

## **Topics of This Lecture**

- **Application: Nonparametric Hidden Markov Models**
	- **Graphical Model view**
	- **HDP-HMM**
	- **BP-HMM**
- **Recap: Support Vector Machines**
	- **Motivation**
	- **Primal form**
	- **Dual form**
	- **Slack variables**
	- **Non-linear SVMs**
	- **Discussion & Analysis**

#### • **Other Kernel Methods**

- **Kernel PCA**
- **Kernel k-Means Clustering**

#### **Recap: PCA**

- **PCA procedure**
	- $\triangleright$  Given samples  $\mathbf{x}_n \in \mathbb{R}^d$ , PCA finds the directions of maximal **covariance.** Without loss of generality assume that  $\sum_{n} \mathbf{x}_{n} = \mathbf{0}$ .
	- $\triangleright$  The PCA directions  $\mathbf{e}_1,...,\mathbf{e}_d$  are **the eigenvectors of the covariance matrix**  $\,N$

$$
C = \frac{1}{N} \sum_{n=1}^N \mathbf{x}_n \mathbf{x}_n^T
$$

![](_page_41_Figure_6.jpeg)

 $K$ 

**sorted by their eigenvalue.**

 $\triangleright$  We can express  $\mathbf{x}_n$  in PCA space by

**Lower-dim. coordinate mapping:** 

$$
\mathbf{x}_n) = \sum_{k=1}^{\infty} \langle \mathbf{x}_n, \mathbf{e}_k \rangle \mathbf{e}_k
$$

$$
\mapsto \begin{pmatrix} \langle \mathbf{x}_n, \mathbf{e}_1 \rangle \\ \langle \mathbf{x}_n, \mathbf{e}_2 \rangle \\ \cdots \\ \langle \mathbf{x}_n, \mathbf{e}_K \rangle \end{pmatrix} \in \mathbb{R}^K
$$
44

**Perceptual and Sensory Augmented Computing Advanced Machine Learning Winter'12**

Advanced Machine Learning Winter'12

 $\mathbf{x}_n$ 

![](_page_42_Picture_0.jpeg)

#### **Kernel-PCA**

- **Kernel-PCA procedure**
	- $\triangleright$  Given samples  $\mathbf{x}_n \in \mathcal{X}$ , kernel  $\mathcal{X} \times \mathcal{X} \to \mathbb{R}$  with an implicit **feature map**  $\phi: \mathcal{X} \to \mathcal{H}$ . Perform PCA in the Hilbert space  $\mathcal{H}$ .
	- **The kernel-PCA directions**   $\mathbf{e}_1, ..., \mathbf{e}_d$  are the eigenvectors of the **covariance operator**

$$
C = \frac{1}{N} \sum_{n=1}^{N} \boldsymbol{\phi}(\mathbf{x}_n) \boldsymbol{\phi}(\mathbf{x}_n)^T
$$

 $\overline{\mathbf{u}_2}$  $\mathbf{u}_1$  $\mu$  $x_2$ 

**sorted by their eigenvalue.**

 **Lower-dim. coordinate mapping:**   $\mathbf{X}_n$ 

$$
\mapsto \begin{pmatrix} \langle \boldsymbol{\phi}(\mathbf{x}_n), \mathbf{e}_1 \rangle \\ \langle \boldsymbol{\phi}(\mathbf{x}_n), \mathbf{e}_2 \rangle \\ \dots \\ \langle \boldsymbol{\phi}(\mathbf{x}_n), \mathbf{e}_K \rangle \end{pmatrix} \in \mathbb{R}^K
$$

 $x_1$ 

#### **Kernel-PCA**

- **Kernel-PCA procedure**
	- $\triangleright$  Given samples  $\mathbf{x}_n \in \mathcal{X}$ , kernel  $\mathcal{X} \times \mathcal{X} \to \mathbb{R}$  with an implicit **feature map**  $\phi: \mathcal{X} \to \mathcal{H}$ . Perform PCA in the Hilbert space  $\mathcal{H}$ .
	- **Equivalently, we can use the eigenvectors** e ' k **and eigenvalues**   $\lambda_k$  of the kernel matrix

$$
K = (\langle \phi(\mathbf{x}_m), \phi(\mathbf{x}_n) \rangle)_{m,n=1,...,N}
$$
  
=  $(k(\mathbf{x}_m, \mathbf{x}_n))_{m,n=1,...,N}$ 

![](_page_43_Figure_6.jpeg)

**Coordinate mapping:** 

 $\mathbf{x}_n \mapsto (\sqrt{\lambda_1} \mathbf{e}_1^\prime$  $\sqrt{i_1},...,\sqrt{\lambda_K} \mathbf{e}_K^{'} \big)$ 

#### **Example: Image Superresolution**

- **Training procedure**
	- **Collect high-res face images**
	- **Use KPCA with RBF-kernel to learn non-linear subspaces**
- **For new low-res image:**
	- **Scale to target high resolution**
	- **Project to closest point in face subspace**

**Kim, Jung, Kim, [Face Recognition using](http://dx.doi.org/10.1109/97.991133)  [Kernel Principal Component Analysis](http://dx.doi.org/10.1109/97.991133), Signal Processing Letters, 2002.**

![](_page_44_Figure_9.jpeg)

Slide credit: Christoph Lampert B. Leibe

**Perceptual and Sensory Augmented Computing Advanced Machine Learning Winter'12**

**Advanced Machine Learning Winter'12** 

47

![](_page_45_Picture_0.jpeg)

### **Kernel k-Means Clustering**

- **Kernel PCA is more than just non-linear versions of PCA**
	- $\triangleright$  PCA maps  $\mathbb{R}^d$  to  $\mathbb{R}^d$ , e.g., to remove noise dimensions.
	- $\triangleright$  Kernel-PCA maps  $\mathcal{X} \to \mathbb{R}^d$ , so it provides a vectorial **representation of non-vectorial data.**
	- **We can apply algorithms that only work in vector spaces to data that is not in a vector representation.**

#### • **Example: k-Means clustering**

- $\triangleright$  **Given**  $\mathbf{x}_1, ..., \mathbf{x}_n \in \mathcal{X}$ .
- **Choose a kernel function**  $k: \mathcal{X} \times \mathcal{X} \rightarrow \mathbb{R}$ .
- $\triangleright$  Apply kernel-PCA to obtain vectorial  $\mathbf{v}_1,\!...,\! \mathbf{v}_n \in \mathbb{R}^d.$
- $\triangleright$  Cluster  $\mathbf{v}_1, ..., \mathbf{v}_n \in \mathbb{R}^{d'}$  using K-Means.

 $\Rightarrow$   $\mathbf{x}_1, \ldots, \mathbf{x}_n$  are clustered based on the similarity defined by  $k$ **.** 

# **Example: Unsupervised Object Categorization**

![](_page_46_Picture_1.jpeg)

- **Automatically group images that show similar objects**
	- **Represent images by bag-of-word histograms**
	- **Perform Kernel k-Means Clustering**
	- **Observation: Clusters get better if we use a good image kernel**  (e.g.,  $\chi^2$ ) instead of plain k-Means (linear kernel).

**T. Tuytelaars, C. Lampert, M. Blaschko, W. Buntine, [Unsupervised object discovery:](http://dx.doi.org/10.1007/s11263-009-0271-8)  [a comparison,](http://dx.doi.org/10.1007/s11263-009-0271-8) IJCV, 2009.**]

![](_page_47_Picture_0.jpeg)

#### **References and Further Reading**

• **More information on SVMs can be found in Chapter 7.1 of Bishop's book. You can also look at Schölkopf & Smola (some chapters available online).**

![](_page_47_Picture_3.jpeg)

**Christopher M. Bishop Pattern Recognition and Machine Learning Springer, 2006**

**B. Schölkopf, A. Smola Learning with Kernels MIT Press, 2002 <http://www.learning-with-kernels.org/>**

![](_page_47_Picture_6.jpeg)